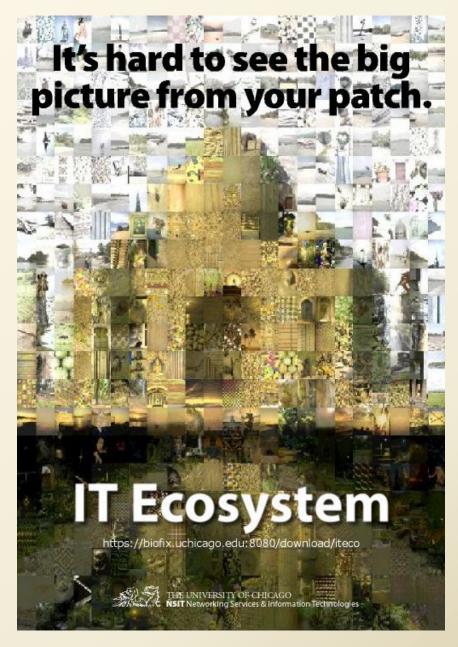

http://wiki.uchicago.edu/display/integration/IT+Ecosystem

### What is it?

- Map dependencies between network elements, systems, DBs, applications, services, ...
- Mid-level aggregation of what technical leads know
- Semantic web stuff
  - simple ontology of Elements and Relations
  - RDF store
- ◆ Java client-server
- ◆ Visualize & report
- ◆ Lots of on-going work to keep it fresh

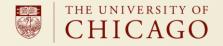

# Instances in the IT Ecosystem

| Application                   | 379  |
|-------------------------------|------|
| Database                      | 114  |
| Hardware/Special<br>Processor | 24   |
| Hardware/Storage              | 7    |
| Liveware/Program              | 5    |
| Platform/ASP                  | 23   |
| Platform/Appserver            | 24   |
| Platform/DBserver             | 53   |
| Platform/Host                 | 735  |
| Platform/VMpresenter          | 26   |
| Platform/Webserver            | 50   |
| Service                       | 31*  |
| Total Elements                | 1393 |

| Has-part        | 7    |
|-----------------|------|
| Hosts           | 1350 |
| Is-part-of      | 129  |
| Is-server-to    | 437  |
| Modifies        | 172  |
| Other           | 2    |
| Supports        | 14   |
| Xfers-data-to   | 213  |
| Total Relations | 2324 |

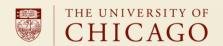

### Demo

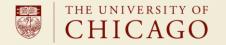

### Integrations completed

- ◆ Zenoss monitor
  - Zenoss view linked to hosts in IT Ecosystem
  - IP and MAC addresses help correlate IT Ecosystem hosts with those in other management systems
- VM management system
  - All "real" VMs
  - Hosts mapped to cluster running them
- **◆ DNS** 
  - FQDN & IP address(es) to help correlate IT Ecosystem hosts with those in other management systems

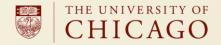

# Integrations in progress

- Server inventory system: 2-way integration
  - Get authoritative list of servers we care about & contact info
  - Provide what's impacted & VM status

#### ◆ SAN

- Link hosts to disk clusters where their volumes live
- Waiting for Fibre Channel Management system (DCFM) to map LUNs/WWPNs from SVC through to host

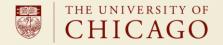

# Integrations in progress

- Network management system
  - All switches and VLANs in server subnets
  - New Types: Switch, VLAN, Connects-to
  - Hosts in the IT Ecosystem automatically connected to switches and VLANs

| Switch      | 2363  |
|-------------|-------|
| VLAN        | 337   |
| Connects-to | 5080* |

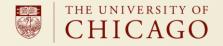

# Integrations in progress

- ProdShop batch data transfers
  - New "layer" in the IT Ecosystem
  - Place to add info about content of interest, eg, SSN
  - Know impact should a data feed fail

| PSElement/AutomationObject | 442  |
|----------------------------|------|
| PSElement/LFile            | 2496 |
| PSElement/PSDataTransfer   | 442  |
| PSElement/PSNode           | 113  |
| Total PSElements           | 3493 |

| PSRelation/Controls    | 573  |
|------------------------|------|
| PSRelation/Goes-to     | 1257 |
| PSRelation/Starts-with | 442  |
| PSRelation/Stores      | 2497 |
| PSRelation/Transforms  | 917  |
| Total PSRelations      | 5686 |

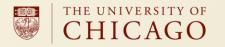

### On-deck

- ♦ What's impacted? web service
- ◆ Request Tracker integration
  - Insert list of what's impacted if specified item fails

- Web UI
  - Visualize and explore the ecosystem
  - URLs placed in other systems resolve to ecosystem views and info
  - Ecosystem browser web service

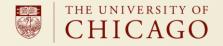

### Where is this heading?

- What's impacted? list automatically attached to change requests
- Maintain Service elements in parity with service catalog
- Aid to configure service monitoring
- Improved operational practices
  - Comprehensive monitoring
  - Consistent practice of host name use in management systems
- Improve visibility of where what data is replicated or used
- Improved manual IT Ecosystem maintenance
  - Changes in management systems trigger focused manual updates
- Jasig incubation

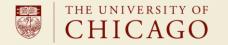